## **Processo de ortorretificação em imagem Worldview-II**

Thiago Ramalho Peixoto Colman da Silva Deivison Ferreira dos Santos Danielle Pereira Cintra Manoel do Couto Fernandes

# Universidade Federal do Rio de Janeiro – UFRJ Instituto de Geociências – Departamento de Geografia Laboratório de Cartografia – GeoCart Av. Athos da Silveira Ramos, 274 – 21941-916 – Cidade Universitária – RJ, Brasil

{thiagocolman, sirdeivison, danilabgis}@gmail.com; manoel.fernandes@ufrj.com

**Abstract.** The present study is located in Vale do Cuiabá, Itaipava District, Petrópolis, RJ, which has a basin circular type, in the form of "shell". This fact exacerbates the risk of overflowing rivers in the region after high intensity rains, when several tributaries that "focus" their flow in a short time interval. This fact causes the greatest problems of waves and flood risks to health and life of the population located in the lower part of the basin. For this work was used an image obtained by the satellite Wordview-2, which passed through orthorectification process. To make the image orthorectification, were pre-selected 32 points. For choosing these points some criteria were followed as primarily acquire points that were easily identified in the image itself and on the field. A local base station was installed in Trevo de Bonsucesso, Itaipava, Petrópolis with a Differential Global Positioning System (DGPS), Promark II device. In order to validate a better method to orthorectify a high-resolution image in rugged terrain condition that reach the highest standards of National Cartographic Accuracy Pattern (PEC), were tested zero to five GCPs to generate them. For the geometric accuracy assessment, Root Mean Squared (RMS) was calculated using 21 permanent Independent Check Points (ICPs). The RMS value obtained for the model using only the RPC was 4.52 m. We expect that this value decrease as the addition of GCP's to reach an optimal level, in which the insertion of new points would be dispensable.

**Palavras chaves:** Cartographic Accuracy Pattern, GCP, RPC, Vale do Cuiabá, TOPOGRID, TOPODATA; Padrão de Exatidão Cartográfica, GCP, RPC, Vale do Cuiabá, TOPOGRID, TOPODATA.

## **1. Introdução**

O sensoriamento remoto pode ser definido como a utilização conjunta de sensores, equipamentos para o processamento de dados, equipamentos de transmissão de dados colocados a bordo de aeronaves, espaçonaves, ou outras plataformas, com o objetivo de estudar eventos, fenômenos e processos que ocorrem na superfície do planeta Terra a partir do registro e da analise das interações entre radiação eletromagnética e as substancias que o compõem em suas mais diversas manifestações (NOVO, 2010). A necessidade de monitorar e conhecer o meio ambiente que nos cerca tem levado ao desenvolvimento de novos sistemas aerotransportados e de satélites, sempre com novas características e potencialidades. Atualmente existem diferentes tipos de satélites que possuem sistemas com resolução espacial, temporal e espectral que atendem a diversos tipos de estudos e todos eles são indispensáveis, pois dependendo do objeto de estudo o que possui maior resolução nem sempre é o mais indicado.

O Brasil, como é um país de dimensão continental e que possui insuficiência de informações adequadas tanto no âmbito urbano, rural e ambiental para tomada de decisões, esta ciência é de grande importância, pois disponibiliza informações com eficácia, visto que são mais rápidas e confiáveis.

Para que seja possível integrar uma imagem de qualidade com bases cartográficas diversas é necessário que um bom procedimento de ortorretificação seja feito. Quando se trata de imagens de alta resolução onde se encontram terrenos com alto desnível de relevo tal processo é essencial, pois os efeitos do deslocamento do relevo topográfico, que são

agravados pelo fato das imagens serem, normalmente, obtidas em uma visão oblíqua, são corrigidos.

Por conta disso, o presente trabalho visa avaliar a influência do número de pontos de controle terrestre (GCP's – *Ground Control Points*) e do Modelo Digital de Elevação (MDE) utilizado na qualidade da ortorretificação de uma imagem Worldview-II.

## **2. Área de Estudo**

A área de estudo (Figura 1) está localizada no município de Petrópolis que possui, aproximadamente, 796 km² de área com uma população estimada em 295.917 de habitantes (IBGE, 2010). Este é o município com a maior população, maior PIB e IDH da Microrregião Serrana. Esta cidade possui cinco distritos: Petrópolis, Cascatinha, Itaipava, Pedro do Rio e Posse; cada distrito possui suas subdivisões em bairros ou localidades urbanas e rurais.

A área de estudo fica no terceiro distrito de Petrópolis, o bairro Itaipava que conta com uma população de 13.843 habitantes (IBGE, 2010). Dentro deste distrito existem alguns subbairros. O estudo está sendo realizado no sub-bairro Vale do Cuiabá que possui uma bacia encaixada e do tipo circular sob um forte controle litoestrutural. Esta constituição geomorfológica contribui para o aumento dos riscos de transbordamento dos rios na região após chuvas de grande intensidade. Assim nas áreas de fundo de vale, de concentração de fluxos d'água, se concentram os maiores problemas de ondas de inundação, riscos a saúde e a vida da população localizada nesta área do Vale do Cuiabá.

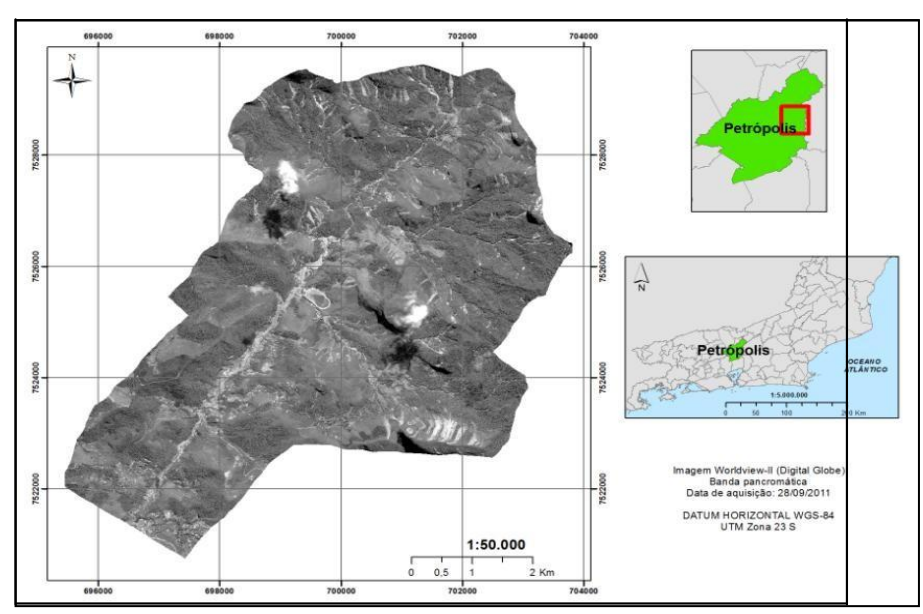

Figura 1. Localização da área de estudo.

#### **3. Materiais e Métodos**

Para este estudo, foi utilizada uma imagem de alta resolução do satélite Worldview-2 do tipo *Ortho Ready Standard Level*-2A (ORS2A), adquirida em 28 de setembro de 2011, com ângulo *off-nadir* 22,5° e resolução radiométrica de 8 bits, contendo as bandas multiespectrais com resolução espacial de 2 m e a banda pancromática com resolução espacial de 0,5 m, incluindo arquivos *Rational Polynomial Coefficient* (RPC). Lançado em 08/10/2009, possui sensores com as bandas PAN, vermelho, verde, azul, infravermelho, azul costeiro, amarela, vermelho limítrofe e infravermelho-2; com resolução espacial de 0,5 m na pancromática e 2 m na multiespectral, resolução radiométrica de 11 bits por pixel e resolução temporal de 1,1 dias (DIGITALGLOBE, 2010). O resumo de suas características se encontra na figura 2.

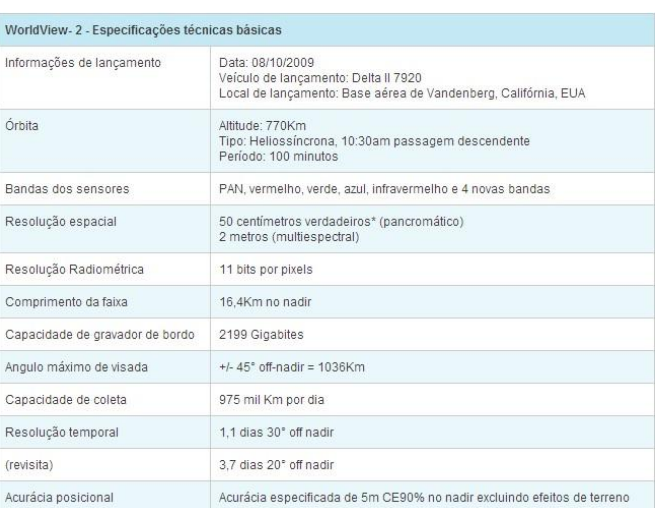

Figura 2. Especificações Técnicas Básicas. (http://www.globalgeo.com.br/satelite/worldview- $2/$ 

Para realizar a ortorretificação da imagem, foram pré-selecionados 32 pontos e após o refinamento dos dados foram utilizados 26, sendo cinco GCP's (*Ground Control Points*) e 21 ICP's (*Independent Control Points*). Para a escolha destes pontos alguns critérios foram seguidos, como, adquirir principalmente pontos que fossem facilmente identificados na própria imagem e em campo, ou seja: quina de bordas de piscina e linhas de quadra de tênis.

Após a escolha dos pontos, foi feito um campo de três dias para reconhecimento dos locais e para solicitação de autorizações para instalação dos aparelhos, pois a maioria dos pontos estava localizada no interior de propriedades particulares.

Posteriormente, um levantamento de campo de quatro dias foi realizado para que fosse feita a coleta dos pontos, onde uma base foi instalada como ponto de controle. Esta base está localizada no Trevo de Bonsucesso, Teresópolis a aproximadamente 15 km da área de estudo em um ponto SAT do IBGE. Nesta base fixa foi montado um receptor GPS, Promark II, com as seguintes configurações: Modo Estático, tempo de coleta 1s, altura da antena 2m.

Para coleta de pontos foram utilizados quatro Promark II e dois Promark III, com as mesmas configurações do aparelho da base. Em cada ponto os aparelhos ficaram instalados aproximadamente por 30 minutos com PDOP's (*Dilution of Precision* – Diluição de Precisão) inferiores a 3,0 e 50 minutos para PDOP's entre 3,1 e 4,0. No caso de PDOP's muito altos o ponto era descartado da análise ou era coletado em outra hora do dia. Após a coleta, os dados foram transferidos para um computador e processados no programa Ashtech Solutions.

Após o processo de correção dos dados coletados, a imagem foi ortorretificada no software ENVI 5.0 Classic, aplicando o método polinomial racional. Para a reamostragem dos pixels o método utilizado foi o Vizinho Mais Próximo (*Nearest Neighbor*), que apesar de poder apresentar algum tipo de ruído na visualização, preserva a informação radiométrica original da imagem (CRÓSTA, 1992; MENESES & ALMEIDA, 2012).

#### **3.1. Modelo Digital de Elevação (MDE)**

A fim de se avaliar o tipo de MDE a ser empregado foi utilizado o projeto TOPODATA, que possui um Banco de Dados Geomorfométricos do Brasil e oferece o MDE e suas derivações locais básicas em cobertura nacional, elaborados a partir dos dados *Shuttle Radar Topography Mission* (SRTM) disponibilizados pelo *United States Geological Survey* (USGS) na rede mundial de computadores. Os dados estão em uma estrutura de quadrículas compatíveis com a articulação 1:250.000 (VALERIANO, 2008).

A partir do projeto TOPODATA foi baixado o MDE da carta 22S435ZN, que nela está correspondida, também, à área da imagem estudada. Além deste, um novo Modelo Digital de

Elevação Hidrologicamente Consistente (MDEHC) foi gerado a partir do interpolador TOPOGRID (ArcGis 10.1). Para criação do mesmo, foram utilizados os dados de hipsometria, hidrografia e pontos cotados, todos em escala 1:10.000. A fim de construir um modelo hidrologicamente consistente, a hidrografia passou por edições que foram desde conexões de linhas que não estavam ligadas até o conserto de fluxos. Os fluxos foram corrigidos para que não houvesse erros topológicos no MDE. Após esses ajustes o MDEHC foi gerado tendo como limite a bacia do rio Cuiabá e o tamanho da célula estabelecido em 5m.

Já para verificar a influência da quantidade de GCP's na qualidade da ortorretificação, a imagem foi ortorretificada com zero GCP's, utilizando somente os *Rational Polynomial Coefficients* (RPC's) fornecidos pela empresa e posteriormente, comum e dois GCP's, no caso do TOPODATA de um a cinco GCP's, utilizando o TOPOGRID. A partir daí a exatidão das ortoimagens foi verificada de acordo com o Padrão de Exatidão Cartográfica (PEC) (Figura 3).

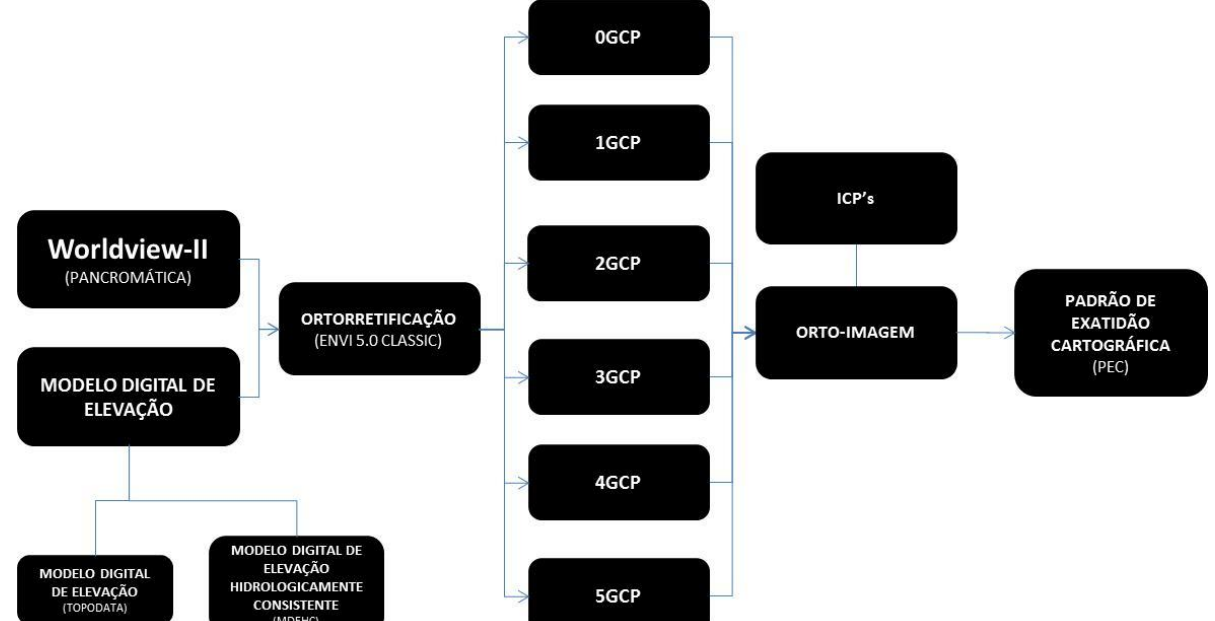

Figura 3. Fluxograma da metodologia adotada para o MDE do TOPODATA e MDEHC.

## **4. Resultados**

Segundo a Comissão Nacional de Cartografia (CONCAR), existem normas e especificações técnicas para diferentes tipos de classificações de Carta-Imagem. Uma delas é o Padrão de Exatidão Cartográfica (PEC) que é um indicador estatístico de dispersão, relativo a 90% de probabilidade, que define a exatidão de trabalhos cartográficos. Tal indicador segue critérios pré-definidos, onde noventa por cento dos pontos bem definidos numa carta, quando testados no terreno, não deverão apresentar erro superior ao Padrão de Exatidão Cartográfico - Planimétrico - estabelecido.

As cartas, segundo sua exatidão, são classificadas nas Classes A, B e C e cada classificação possui critérios específicos.

Para cartas Classe A temos: Padrão de Exatidão Cartográfica - Planimétrico: 0,5 mm, na escala da carta, sendo de 0,3 mm na escala da carta o Erro-Padrão correspondente.

Para cartas Classe B temos: Padrão de Exatidão Cartográfica - Planimétrico: 0,8 mm na escala da carta, sendo de 0,5 mm na escala da carta o Erro-Padrão correspondente.

Para cartas Classe C temos: Padrão de Exatidão Cartográfica - Planimétrico: 1,0 mm na escala da carta, sendo de 0,6 mm na escala da carta o Erro-Padrão correspondente.

Primeiramente foram feitos testes de avaliação da qualidade da ortorretificação, seguindo o PEC, utilizando o MDE obtido através do projeto TOPODATA (Figura 4).

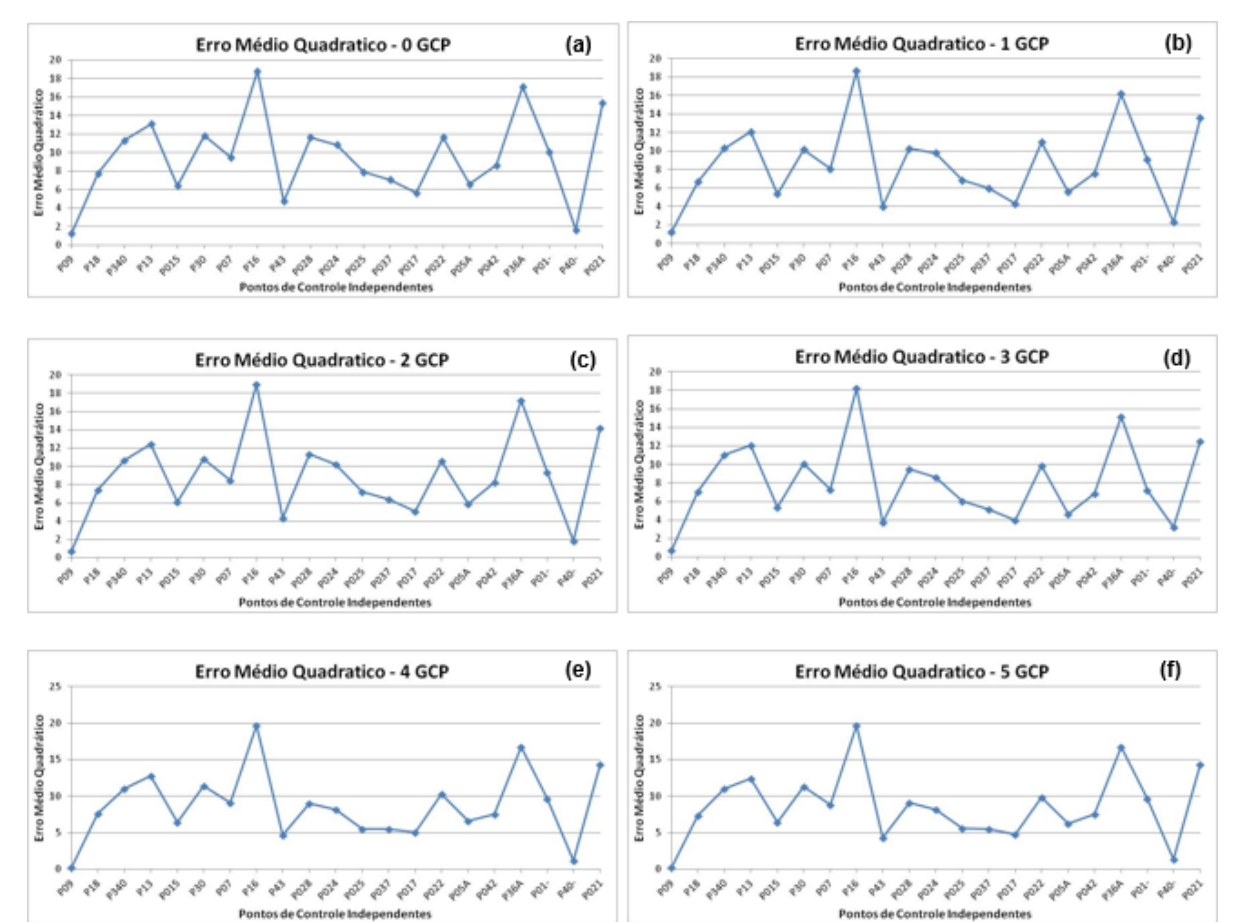

Figura 4. **(a)** - Gráfico dos Erros Médios Quadráticos para 0 GCP's em relação aos ICP's; **(b)** - Gráfico dos Erros Médios Quadráticos para 1 GCP em relação aos ICP's; **(c)** - Gráfico dos Erros Médios Quadráticos para 2 GCP's em relação aos ICP's; **(d)** - Gráfico dos Erros Médios Quadráticos para 3 GCP's em relação aos ICP's; **(e)** - Gráfico dos Erros Médios Quadráticos para 4 GCP's em relação aos ICP's e **(f)** - Gráfico dos Erros Médios Quadráticos para 5 GCP's em relação aos ICP's.

A partir dos gráficos (Figuras 4 e 5) podemos verificar que neste tipo de ortorretificação, utilizando o MDE do TOPODATA, existe uma evolução positiva de zero GCP para um GCP e de dois GCP's para três GCP's, também houve uma evolução negativa de um GCP para dois GCP's e de três GCP's para quatro GCP's e de quatro para cinco GCP's quase não houve evolução. Nos cinco casos nenhum atendeu os padrões de exatidão cartográfica para as classes utilizadas no estudo (Tabela 1).

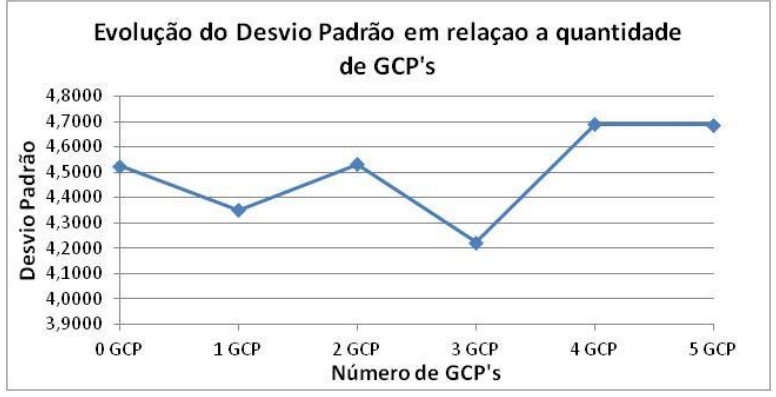

Figura 5. Gráfico da Evolução do Desvio Padrão em Relação a quantidade de GCP's.

| PADRÃO EXATIDÃO CARTOGRÁFICA |          |     |     |         |      |     |         |      |     |         |     |     |
|------------------------------|----------|-----|-----|---------|------|-----|---------|------|-----|---------|-----|-----|
| Classe                       | А        | в   | v   | А       |      | U   | А       |      |     | А       |     | U   |
| EMQ Padrão (mm)              | 0,3      | 0,5 | 0,6 | 0,3     | 0,5  | 0,6 | 0,3     | 0,5  | 0,6 | 0,3     | 0,5 | 0,6 |
| Tol Padrão (mm)              | 0,5      | 0,8 | 1.0 | 0,5     | 0,8  | 1,0 | 0,5     | 0,8  | 1,0 | 0,5     | 0,8 | 1,0 |
| Escala                       | 1:10.000 |     |     | 1:5.000 |      |     | 1:2.500 |      |     | 1:2.000 |     |     |
| EMQ(m)                       |          |     | 6   | 1,5     | 2,5. |     | 0.75    | 1.25 | 1,5 | 0, 6    |     | 1,2 |
| Tol(m)                       |          | 8   | 10  | 2,5     | 4    |     | 1,25    |      | 2,5 |         | 1,6 |     |

Tabela 1. Padrão de Exatidão Cartográfica, utilizando de um a cinco GCP's. As células que estão na cor vermelha indicam a não adequação do processo ao PEC.

Posteriormente, foram feitos testes de avaliação da qualidade da ortorretificação, seguindo o PEC, utilizando o MDEHC (Figura 6). A partir dos gráficos podemos verificar que este tipo de ortorretificação, utilizando o MDEHC, existe uma evolução positiva de zero GCP para um GCP, e uma evolução negativa para dois, três quatro e cinco GCP's, porém foi uma diferença muito pequena (Figuras 6 e 7). Sendo que, o melhor resultado foi obtido para o teste com apenas um GCP.

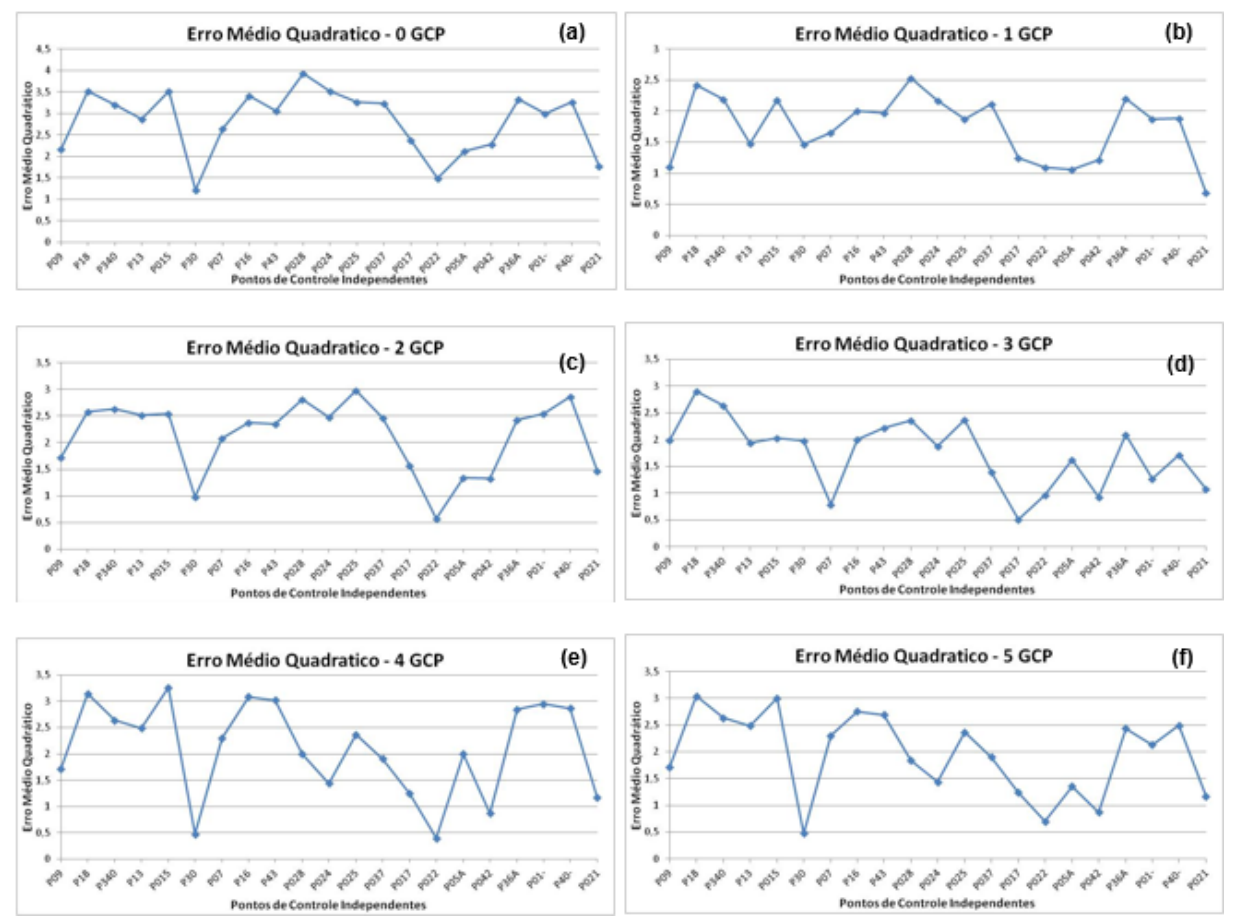

Figura 6. **(a) -** Gráfico dos Erros Médios Quadráticos para 0 GCP's em relação aos ICP's; **(b) -** Gráfico dos Erros Médios Quadráticos para 1 GCP em relação aos ICP's; **(c) -** Gráfico dos Erros Médios Quadráticos para 2 GCP's em relação aos ICP's; **(d) -** Gráfico dos Erros Médios Quadráticos para 3 GCP's em relação aos ICP's; **(e) -** Gráfico dos Erros Médios Quadráticos para 4 GCP's em relação aos ICP's; e **(f) -** Gráfico dos Erros Médios Quadráticos para 5 GCP's em relação aos ICP's.

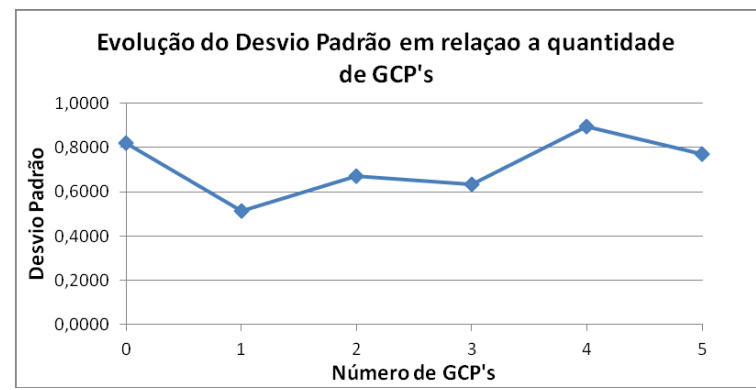

Figura 7. Gráfico da Evolução do Desvio Padrão em Relação a quantidade de GCP's.

Unindo as informações dos gráficos, foi possível fazer duas tabelas que demonstram as classes atendidas por este modelo de ortorretificação. As células que estão na cor verde indicam a adequação do processo ao PEC e as células que estão na cor vermelha indicam a não adequação do processo ao PEC (Tabelas 2 e 3).

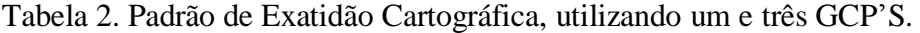

| PADRÃO EXATIDÃO CARTOGRÁFICO |          |     |     |         |     |     |         |      |     |         |     |     |
|------------------------------|----------|-----|-----|---------|-----|-----|---------|------|-----|---------|-----|-----|
| Classe                       | A        |     | u   | А       | в   | u   | А       |      |     |         |     |     |
| EMQ Padrão (mm)              | 0,3      | 0,5 | 0,6 | 0,3     | 0,5 | 0,6 | 0,3     | 0,5  | 0,6 | 0,3     | 0,5 | 0,6 |
| Tol Padrão (mm)              | 0,5      | 0,8 | 1,0 | 0,5     | 0,8 | 1,0 | 0,5     | 0,8  | 1,0 | 0,5     | 0,8 | 1,0 |
| Escala                       | 1:10.000 |     |     | 1:5.000 |     |     | 1:2.500 |      |     | 1:2.000 |     |     |
| EMQ(m)                       |          |     | 6   | 1,5     | 2,5 |     | 0.75    | 1.25 | 1,5 | 0, 6    |     | 1,2 |
| Tol(m)                       |          | 8   | 10  | 2,5     | Δ   |     | 1,25    |      | 2,5 |         | 1,6 |     |

Tabela 3. Padrão de Exatidão Cartográfica, utilizando zero, dois, quatro e cinco GCP's.

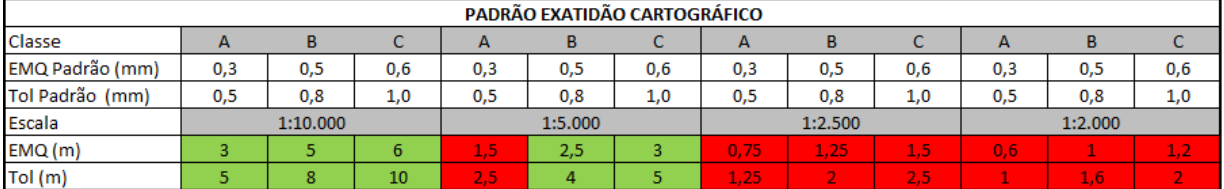

## **5. Conclusões**

A metodologia utilizada neste trabalho apresenta resultados que permitem concluir que para se obter a melhor qualidade do PEC, o modelo que utiliza o MDEHC é o mais indicado, pois inclui cartas com grande escala na Classe A do Padrão de Exatidão Cartográfica, diferentemente do MDE do projeto TOPODATA que não incluiu nenhuma Classe do PEC para as diferentes escalas de carta.

Outra conclusão que pode ser obtida usando a informação presente nos gráficos é em relação ao número de GCP's utilizados para ortorretificar uma imagem de alta resolução espacial. Em ambos os casos a utilização de apenas um GCP obteve o melhor resultado. Desta forma, é possível concluir que não é necessário utilizar uma grande quantidade de GCP's para obter Classe A no PEC utilizando escalas entre 1:10.000 e 1:5.000, aplicadas na maioria dos mapeamentos de uso e cobertura do solo. Além disso, foi possível também alcançar a Classe C para escala de 1:2.500 o que demonstra a capacidade de utilização deste tipo de imagem para mapeamentos em maiores escalas.

## **6. Trabalhos Futuros**

Com intuito de aprimorar a avaliação da qualidade geométrica das imagens ortorretificadas com diferentes pontos de controle, será feita uma análise do quanto o aumento do número de GCP's influencia nas deformações de geometria de determinados objetos, conforme exemplificado na figura 8.

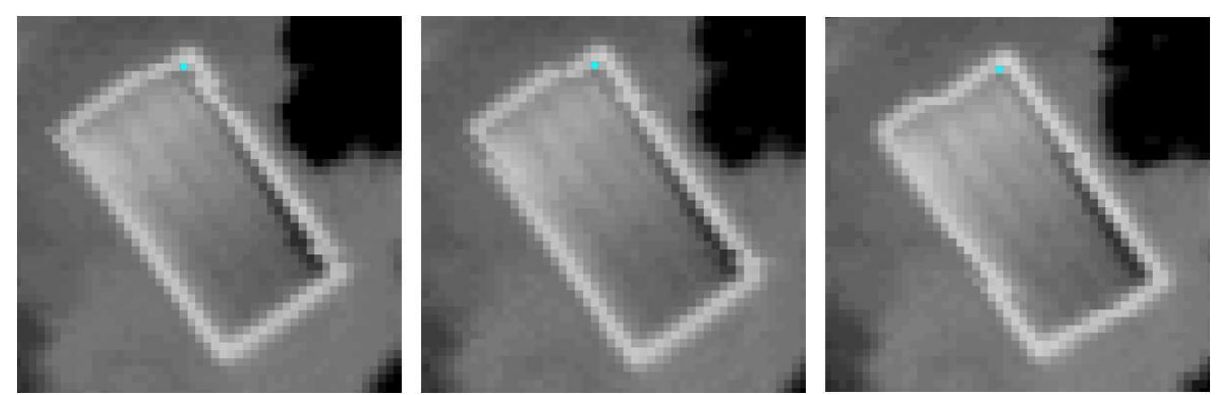

Figura 8. Objeto de uma imagem ortorretificada com 1 GPC, 3 GCP's e 5 GCP's respectivamente.

#### **Agradecimentos**

Os autores agradecem à Fundação de Amparo à Pesquisa do Estado do Rio de Janeiro (FAPERJ) pelo financiamento desta pesquisa através do Edital Jovem Cientista do Nosso Estado. Agradecem também aos colegas do Laboratório de Cartografia da UFRJ (GeoCart), Rodrigo Sá de Araújo e Igor Colares pela essencial ajuda no levantamento de campo.

#### **Referências bibliográficas**

Brasil. Decreto-lei nº 89.817 de 20 de junho de 1984. Estabelece as Instruções Reguladoras das Normas Técnicas da Cartografia Nacional. Disponível em <http://www.planalto.gov.br/ccivil 03/decreto/1980-[1989/D89817.htm>](http://www.planalto.gov.br/ccivil_03/decreto/1980-1989/D89817.htm). Acesso em 02 julho 2014.

Crósta, A.P. **Processamento digital de imagens de sensoriamento remoto.** Ed. rev. Campinas, SP: IG/ UNICAMP, 1992. 170 p.

DigitalGlobe. **WhitePaper – the benefits of the 8 spectral bands of WorldView-II.** Março, 2010. Disponível em <http://Worldview2.digitalglobe.com/docs/Worldview-2\_8- Band\_Applications\_Whitepaper.pdf>. Acesso em: 20 junho 2014.

Meneses, P. R.; Almeida, T. Distorções e correções dos dados da imagem. In: Meneses, P. R.; Almeida, T. (Org.) **Introdução ao processamento de imagens de sensoriamento remoto.** Brasília: UNB/CNPQ, 2012. Cap. 6. Disponível em [<http://www.cnpq.br/documents/10157/56b578c4-0fd5-4b9f-b82a-e9693e4f69d8>](http://www.cnpq.br/documents/10157/56b578c4-0fd5-4b9f-b82a-e9693e4f69d8). Acesso em: 30 junho 2014.

Novo, E. L. M. **Sensoriamento Remoto: Princípios e Aplicações.** 4ª Ed. São Paulo: Blucher, 2010. 387 p.

Instituto Brasileiro de Geografia e Estatística (IBGE). **Censo Demográfico 2010.** Disponível em < http://cod.ibge.gov.br/23N8R>. Acesso em: 03 julho 2014.

Valeriano, M. M. **TOPODATA: Guia para Utilização de Dados Geomorfológicos Locais.** 2008. Disponível em< [http://www.dsr.inpe.br/topodata/>](http://www.dsr.inpe.br/topodata/). Acesso em: 03 julho 2014.